## **Example 62: Traffic Lights**

It is often useful to be able to sequence through an arbitrary number of states, staying in each state an arbitrary amount of time. For example, consider the set of traffic lights shown in Figure 8.13. The lights are assumed to be at a four-way intersection with one street going north-south and the other road going east-west.

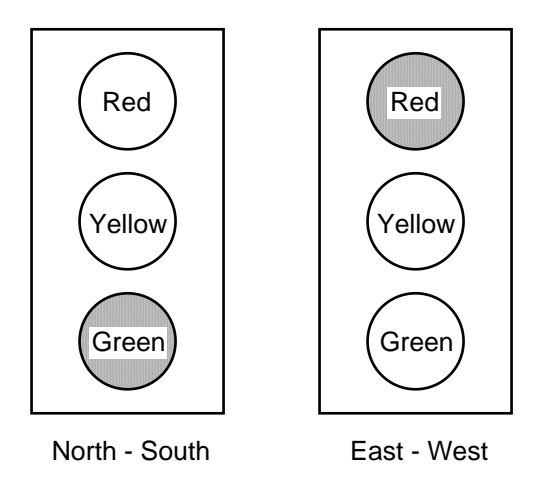

Figure 8.13 Six colored LEDs can represent a set of traffic lights

To simulate these traffic lights we will use the red, yellow, and green LEDs connected to *ld*[7:2] on the BASYS board and cycle through the six states shown in Table 8.2. A state diagram for controlling these traffic lights is shown in Fig. 8.14. If we use a 3 Hz clock to drive this state diagram then a delay of 1 second is achieved by staying in a state for three clock cycles. Similarly, a delay of 5 second is achieved by staying in a state for fifteen clock cycles. The *count* variable in Fig. 8.14 will be reset to zero when moving to the next state after a timeout.

Listing 8.6 is a Verilog program that implements the state diagram in Fig. 8.14 and its simulation is shown in Fig. 8.15. Because we need a counter for the delay count it is more convenient in this case to combine the state register and combinational modules C1 in the Moore machine in Fig. 8.3 into a single sequential *always* block as shown in Listing 8.6. Note in this case we use only a single *state* variable.

To generate the 3 Hz signal we will use the version of *clkdiv* shown in Listing 8.7. The top-level Verilog program is given in Listing 8.8.

| North - South | East - West | Delay (sec.) |  |  |  |  |  |  |  |  |  |  |  |
|---------------|-------------|--------------|--|--|--|--|--|--|--|--|--|--|--|
| Green         | Red         |              |  |  |  |  |  |  |  |  |  |  |  |
| Yellow        | Red         |              |  |  |  |  |  |  |  |  |  |  |  |
| Red           | Red         |              |  |  |  |  |  |  |  |  |  |  |  |
| Red           | Green       |              |  |  |  |  |  |  |  |  |  |  |  |
| Red           | Yellow      |              |  |  |  |  |  |  |  |  |  |  |  |
| Red           | Red         |              |  |  |  |  |  |  |  |  |  |  |  |
|               |             |              |  |  |  |  |  |  |  |  |  |  |  |

**Table 8.2 Traffic Light States**

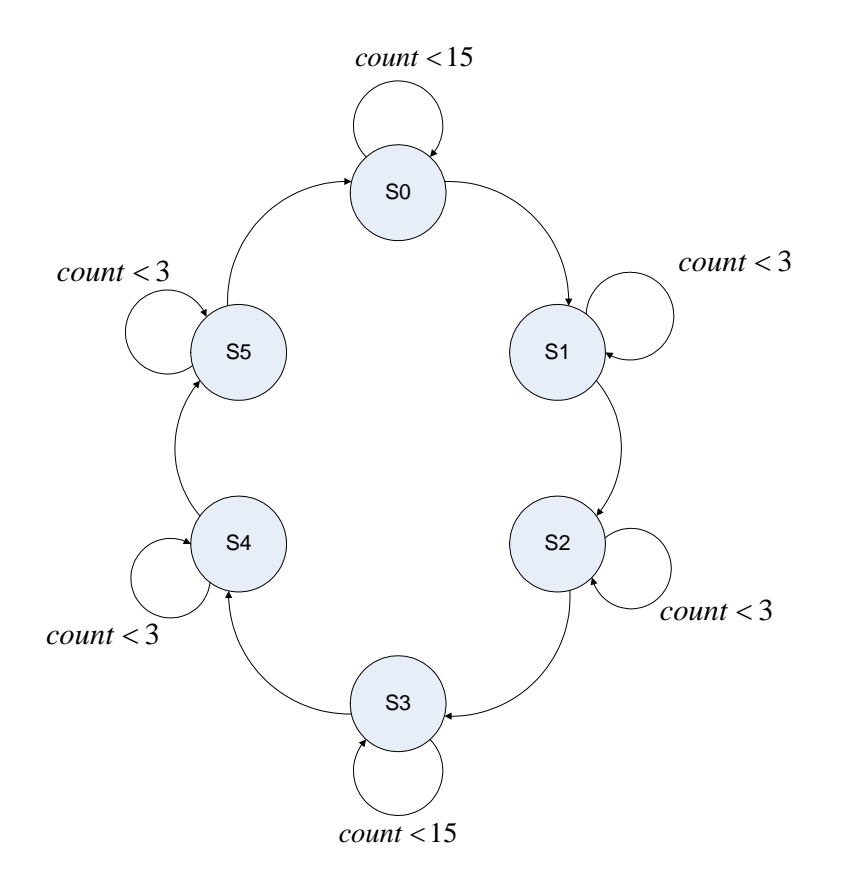

Figure 8.14 State diagram for controlling traffic lights

| File<br>Edit                                  | Search View |               | Workspace            |  |     |  |  |     |              |         |               |            | Design Simulation Waveform Tools Window Help |            |     |                       |         |     |      |                              |          |              |                       |       |               |                                                                           | 《  |
|-----------------------------------------------|-------------|---------------|----------------------|--|-----|--|--|-----|--------------|---------|---------------|------------|----------------------------------------------|------------|-----|-----------------------|---------|-----|------|------------------------------|----------|--------------|-----------------------|-------|---------------|---------------------------------------------------------------------------|----|
| e ⊟<br>X.<br>  11: 地  两日 メスル系<br>喻<br>扃<br>22 |             |               |                      |  |     |  |  |     |              |         |               |            |                                              |            |     |                       |         |     |      |                              |          |              |                       |       |               |                                                                           |    |
| Name                                          |             | Value Stimul. |                      |  | 100 |  |  | 200 | $\mathbf{r}$ | $\cdot$ | 300<br>$\sim$ | <b>COL</b> | $\sim$                                       | $400$ $11$ |     | $500$ $\cdot$ $\cdot$ | $\cdot$ | 600 | .700 |                              | <b>A</b> | $\mathbf{r}$ | $800$ $\cdot$ $\cdot$ | . 900 | $\sim$ $\sim$ |                                                                           | ns |
| $E$ ck                                        |             | <b>Clock</b>  | <b>JUULU</b>         |  |     |  |  |     |              |         |               |            |                                              |            |     |                       |         |     |      | ՠՠՠՠՠՠՠՠՠՠՠՠՠՠՠՠՠՠՠՠՠՠՠՠՠՠՠՠ |          |              |                       |       |               |                                                                           |    |
| $P$ ch                                        |             | Formula       |                      |  |     |  |  |     |              |         |               |            |                                              |            |     |                       |         |     |      |                              |          |              |                       |       |               |                                                                           |    |
| <b>ER</b> = count                             |             |               |                      |  |     |  |  |     |              |         |               |            |                                              |            |     |                       |         |     |      |                              |          |              |                       |       |               |                                                                           |    |
| $\Box \rightarrow$ lights                     |             |               | K21                  |  |     |  |  |     |              |         | $\sqrt{22}$   |            | X24                                          |            | Хос |                       |         |     |      |                              |          | 14           |                       | X24   | X21           |                                                                           |    |
| $\bullet$ lights $[5]$                        |             |               |                      |  |     |  |  |     |              |         |               |            |                                              |            |     |                       |         |     |      |                              |          |              |                       |       |               |                                                                           |    |
| $\bullet$ lights(4)                           |             |               |                      |  |     |  |  |     |              |         |               |            |                                              |            |     |                       |         |     |      |                              |          |              |                       |       |               |                                                                           |    |
| $\blacksquare$ lights(3)                      |             |               |                      |  |     |  |  |     |              |         |               |            |                                              |            |     |                       |         |     |      |                              |          |              |                       |       |               |                                                                           |    |
| $\bullet$ lights(2)                           |             |               |                      |  |     |  |  |     |              |         |               |            |                                              |            |     |                       |         |     |      |                              |          |              |                       |       |               |                                                                           |    |
| $\bullet$ lights[1]                           |             |               |                      |  |     |  |  |     |              |         |               |            |                                              |            |     |                       |         |     |      |                              |          |              |                       |       |               |                                                                           |    |
| $\bullet$ lights $[0]$                        |             |               |                      |  |     |  |  |     |              |         |               |            |                                              |            |     |                       |         |     |      |                              |          |              |                       |       |               |                                                                           |    |
| <b>ER</b> state                               |             |               | KО                   |  |     |  |  |     |              |         |               |            |                                              |            | (3  |                       |         |     |      |                              |          |              |                       |       |               |                                                                           |    |
|                                               |             |               | $\blacktriangleleft$ |  |     |  |  |     |              |         |               |            |                                              |            |     |                       |         |     |      |                              |          |              |                       |       |               | $\rightarrow$ $\parallel$ $\parallel$ $\parallel$ $\parallel$ $\parallel$ |    |
|                                               |             |               |                      |  |     |  |  |     |              |         |               |            |                                              |            |     |                       |         |     |      |                              |          |              |                       |       |               |                                                                           |    |

Figure 8.15 Simulation of the Verilog program in Listing 8.4

```
Listing 8.6 traffic.v
```

```
// Example 62a: traffic lights 
module traffic ( 
input wire clk , 
input wire clr , 
output reg [5:0] lights 
); 
reg[2:0] state; 
reg[3:0] count; 
parameter S0 = 3'b000, S1 =3'b001, S2 = 3'b010, // states 
             S3 = 3'b011, S4 = 3'b100, S5 = 3'b101; 
parameter SEC5 = 4'b1111, SEC1 = 4'b0011; // delays 
always @(posedge clk or posedge clr) 
  begin 
      if (clr == 1) begin 
              state <= S0; 
             count \leq 0; end 
       else 
          case(state) 
              S0: if(count < SEC5) 
                       begin 
                          state <= S0; 
                         count \leq count + 1;
                       end 
                     else 
                       begin 
                         state <= S1; 
                         count \leq 0; end 
              S1: if(count < SEC1) 
                       begin 
                          state <= S1; 
                         count \leq count + 1;
                       end 
                     else 
                       begin 
                         state <= S2; 
                        count \leq 0;
                       end 
             S2: if (count < SEC1) begin 
                         state \leq S2;
                         count \leq count + 1;
                       end 
                     else 
                       begin 
                          state <= S3; 
                         count \leq 0; end
```

```
Listing 8.6 (cont.) traffic.v
```

```
 S3: if(count < SEC5) 
                        begin 
                          state <= S3; 
                         count \leq count + 1;
                        end 
                      else 
                        begin 
                          state <= S4; 
                         count \leq 0; end 
               S4: if(count < SEC1) 
                        begin 
                          state <= S4; 
                         count \leq count + 1;
                        end 
                      else 
                        begin 
                          state <= S5; 
                         count \leq 0; end 
               S5: if(count < SEC1) 
                        begin 
                          state <= S5; 
                         count \leq count + 1;
                        end 
                      else 
                        begin 
                          state <= S0; 
                         count \leq 0; end 
      default state <= S0; 
    endcase 
   end 
always @(*) 
    begin 
       case(state) 
              S0: lights = 6'b100001; 
               S1: lights = 6'b100010; 
               S2: lights = 6'b100100; 
               S3: lights = 6'b001100; 
               S4: lights = 6'b010100; 
               S5: lights = 6'b100100; 
               default lights = 6'b100001; 
      endcase 
   end 
endmodule
```
**Listing 8.7 clkdiv.v** 

```
// Example 62b: clock divider 
module clkdiv ( 
input wire clk , 
input wire clr , 
output wire clk3 
); 
reg [24:0] q; 
// 25-bit counter 
always @(posedge clk or posedge clr) 
  begin 
   if(clr == 1)q \leq 0; else 
       q \leq q + 1; end 
assign clk3 = q[24]; // 3 Hz
endmodule
```
**Listing 8.8 traffic\_lights\_top.v** 

```
// Example 62: traffic_lights_top 
module traffic_lights_top ( 
input wire clk , 
input wire [3:3] btn , 
output wire [7:2] ld 
); 
wire clk3; 
wire clr; 
\texttt{assign} \texttt{clr} = \texttt{btn[3]};clkdiv U1 (.clk(clk), 
      .clr(clr), 
        .clk3(clk3) 
); 
traffic U2 (.clk(clk3), 
       .clr(clr), 
        .lights(ld) 
); 
endmodule
```